ECLIPSE JAVA DEVELOPMENT USER GUIDE

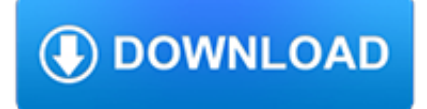

#### **eclipse java development user pdf**

Announcements. 2019/03/15. Incubation in the Eclipse Development Process. The Eclipse Development Process has a notion of phases. Two of those phases are Incubation and Mature.

# **Enabling Open Innovation & Collaboration | The Eclipse**

History. Eclipse was inspired by the Smalltalk-based VisualAge family of integrated development environment (IDE) products. Although fairly successful, a major drawback of the VisualAge products was that developed code was not in a component-based software engineering model. Instead, all code for a project was held in a compressed lump (somewhat like a zip file but in a proprietary format ...

## **Eclipse (software) - Wikipedia**

Eclipse Project About the Eclipse Project. The Eclipse Project is an open source project of eclipse.org, overseen by a Project Management Committee (PMC) and project leaders. The work is done in subprojects working against Git repositories.The Eclipse Project Charter describes the organization of the project, roles and responsibilities of the participants, and top level development process for ...

## **Eclipse Project | The Eclipse Foundation**

DIL/NetPC DNP/2486 – microHOWTO SSV EMBEDDED SYSTEMS 2009, mHT2486-10.doc, Rev. 1.00. 1 How to use the Eclipse IDE for Java Application Development Java application development is supported by many different tools.

### **How to use the Eclipse IDE for Java Application Development**

I'm trying to export a program in Eclipse to a jar file. In my project I have added some pictures and PDF:s. When I'm exporting to jar file, it seems that only the main has been compiled and exported.. My will is to export everything to a jar file if it's possible, because then I want to convert it to an extraditable file, like .exe-file.

## **Java: export to an .jar file in eclipse - Stack Overflow**

7. Save the file. There are several ways to initiate builds and to run the executable from the menu, toolbars, keyboard, and other objects. Descriptions of them all can be found in the Eclipse documentation.

# **CDT/User/FAQ - Eclipse**

What Java IDE is good for programming? At IDR Solutions we spend a lot of our time working with Java as our Java PDF Library, Online Document Viewer and Java Image Library are written in Java.. Our developers spend a lot of time buried in Java code and we use a a variety of different IDEs (Intergrated Development Environments) to develop Java code, so I thought it would be good to compile a ...

## **The top 11 Free IDE for Java Coding, Development & Programming**

eBook Details: Paperback: 336 pages Publisher: WOW! eBook (January 25, 2018) Language: English ISBN-10: 1788622243 ISBN-13: 978-1788622240 eBook Description: Microservices with Clojure: The common patterns and practices of the microservice architecture and their application using the Clojure programming language

#### **eBook3000**

EPIC - User's Guide 1 / 40 Chapter 1 Plug-in Installation 1.1Prerequisites 1.1.1Eclipse Before installing the EPIC plug-in, a recent version of Eclipse has to be installed.

## **EPIC - User's Guide - Eclipse Perl Integration**

The second edition of Core Servlets and JavaServer Pages is now available for free access in PDF. See links below. Readers of the older edition can still access the first edition here.

## **Free Online Version of Core Servlets and JavaServer Pages**

The Eclipse Foundation is an independent, not-for-profit corporation that acts as a steward of the Eclipse open source software

development community. It is an organization supported by over 275 members. The Foundation focuses on key services such as: intellectual property (IP) management, ecosystem development, development process, and IT infrastructure.

## **Eclipse Foundation - Wikipedia**

1 About This Installation Guide Scope of Documentation This documentation describes how to install the Eclipse-based frontend components of ABAP Development

## **Installing ABAP Development Tools - SAP Help Portal**

I need to maintain some project in Java, but it is very big. I need some plugin for Eclipse or program alone which can generate UML from Java project.

## **eclipse - Need UML reverse engineering tool for Java**

If you don't already know how to use a Java-enabled server (such as Tomcat) with an IDE (such as Eclipse), please see the Tomcat and Eclipse setup tutorial.Covers both Tomcat 6 (for servlets 2.5 and 2.5) and Tomcat 7 (for servlets 3.0).

### **JSP Tutorial. Servlet Tutorial. Beginning and Intermediate**

Free Java IDE's and Compilers; Eclipse: A software development environment for creating Java applications on Linux, Windows, MAC. Other programming languages (C, C++ ...

### **Free Java compilers and Java Programming - Freebyte**

The free UML tool UMLet lets you draw UML diagrams with a light-weight, pop-up-free user interface. It lets you draw diagram sketches fast; export diagrams to pdf, eps, jpg, gif, svg, bmp, png, and system clipboard; share diagrams using Eclipse 3+; and create your own custom graphical elements.

# **UMLet - UML Tool for Fast UML Diagrams | Eclipse Plugins**

GWT is the official open source project for GWT releases 2.5 and onwards. This site houses links to the documentation, source code repository, issues list and information related to GWT roadmap and release.

## **GWT Project**

Find out what to expect from this tutorial and how to get the most out of it. About this tutorial. The two-part Introduction to Java programming tutorial is meant for software developers who are new to Java technology. Work through both parts to get up and running with object-oriented programming (OOP) and real-world application development using the Java language and platform.

#### **Introduction to Java programming, Part 1: Java language basics**

2018:62(1) - "User-generated health data and applications" User-generated health data includes data related to activity, diet, exercise, sleep, symptoms, treatments, and outcomes that are collected by the patient outside clinical settings.

## **IBM Journal of Research & Development**

This guide is a gentle introduction to asynchronous programming with Vert.x, primarily aimed at developers familiar with mainstream non-asynchronous web development frameworks and libraries (e.g., Java EE, Spring).

#### **A gentle guide to asynchronous programming with Eclipse**

Oracle acquired Sun Microsystems in 2010, and since that time Oracle's hardware and software engineers have worked side-byside to build fully integrated systems and optimized solutions designed to achieve performance levels that are unmatched in the industry. Early examples include the Oracle Exadata Database Machine X2-8, and the first Oracle Exalogic Elastic Cloud, both introduced in late 2010.

## **Oracle and Sun Microsystems | Strategic Acquisitions | Oracle**

Java Tutorial For Beginners: Java Programming From Scratch,Java Programming - Step by Step tutorial ,learn free java tutorial class sun beginner programming tutorials, download, learn, language ...

# **ProgrammingKnowledge - YouTube**

EGit Configuration. Every commit in EGit will include the user's name and his email-address. These attributes can be set in the Preferences-window Window => Preferences.Navigate to Team => Git => Configuration and hit the New Entry… Button.

## **EGit Tutorial - EclipseSource**

ii c 1996–2014, David J. Eck David J. Eck (eck@hws.edu) Department of Mathematics and Computer Science Hobart and William Smith Colleges Geneva, NY 14456

## **IntroductiontoProgrammingUsingJava**

Java Web Application Development Tutorial for Beginners. Start with Java Web Development in Eclipse by creating example projects and download to play with.

## **Java Web Application Tutorial for Beginners - JournalDev**

A collection of UML diagrams sample, resources, tips and tricks for applying UML in software development projects.

## **UML Diagrams Gallery - Unified Modeling Language Tool**

SIMSCRIPT III Object-Oriented, Modular, Integrated software development tool • SIMSCRIPT is best suited for building simulation models in decision support systems in various application areas:

### **SIMSCRIPT III Product Overview**

There's a class in Java called "Properties", which is basically a kind of Map. In Spring, whenever a bean property expects to be passed a Map, and the keys and values are both Strings, we can use a property map to supply the required map.

## **The Java Spring Tutorial: Learn Java's Popular Web**

Federated Search Developer Guide Federated Search is a feature that lets you search for information stored in external data sources from within the Salesforce user interface.